# **sdmay18-30: Intelligent low-altitude air traffic management system Week 10 Report December 26 - December 3**

### **Team Members**

**Humaid Al Kaabi** *— Software Developer* **Suhail Aldhaheri** *— Communications manager* **Jun An Tan** *— Software key concept holder & Report checker* **Saad Alsudayri** *— Simulation of Trajectory function*

## **Summary of Progress this Report**

we had worked on finishing the last requirements of this semester, we worked on developing a useable .exe fi for the users. The .exe file has all the work that we had done for this semester and can be used by anyone. We also worked on developing few more functions in order to test our calculation. First, we have developed a function that write a Matlab code that run simulations for all the ongoing flight list and request list. Second, w wrote few functions that help give more accurate calculations for the position of the aircrafts. Moreover, we **debugged some problems with the functions that store the time that we noticed that the previous functions** could not handle. Also, we wrote two functions in order to enable the user to input demands or flight requests manually. Finally, we did few tests to make sure that calculations is going smoothly and results were as wante

#### **Pending Issues**

**For the upcoming semester we will ensure that our GUI works alongside with the newly assigned tasks**

## **Plans for Upcoming Reporting Period**

As we approach the end of the semester, we will be creating a exe file to display whatever back end codes tha we had work throughout this semester. We will be finalizing final drafts for the project plan, design document **and doing up a final presentation for both our client and the panel.**

## **Individual Contributions**

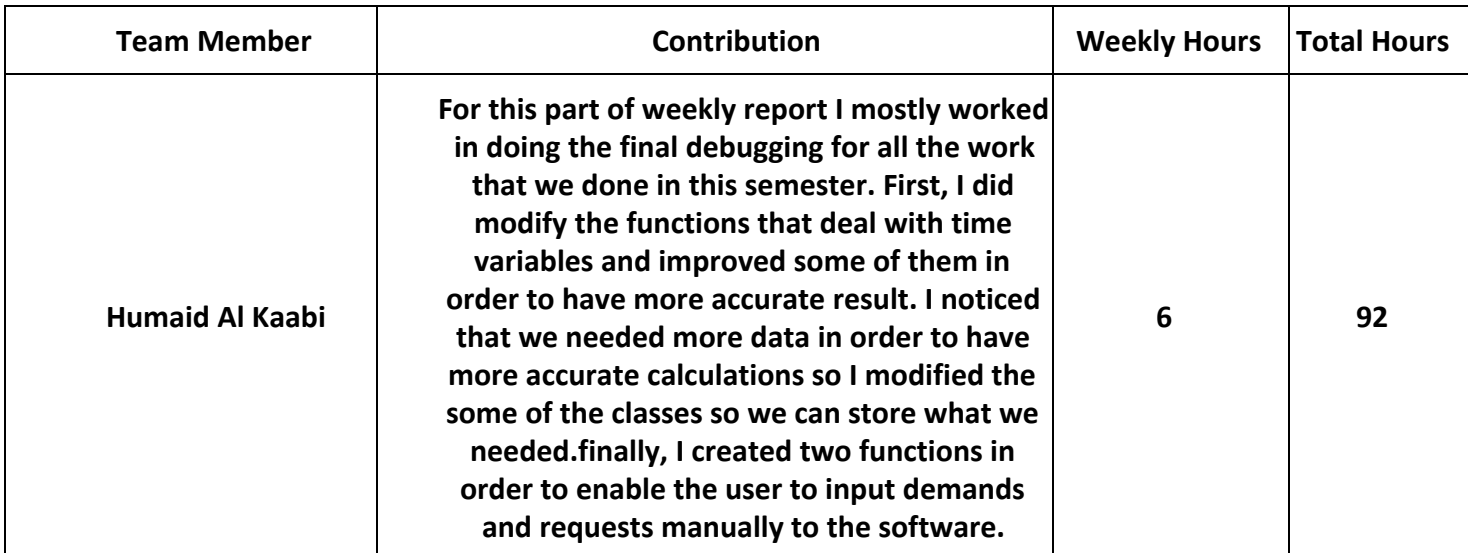

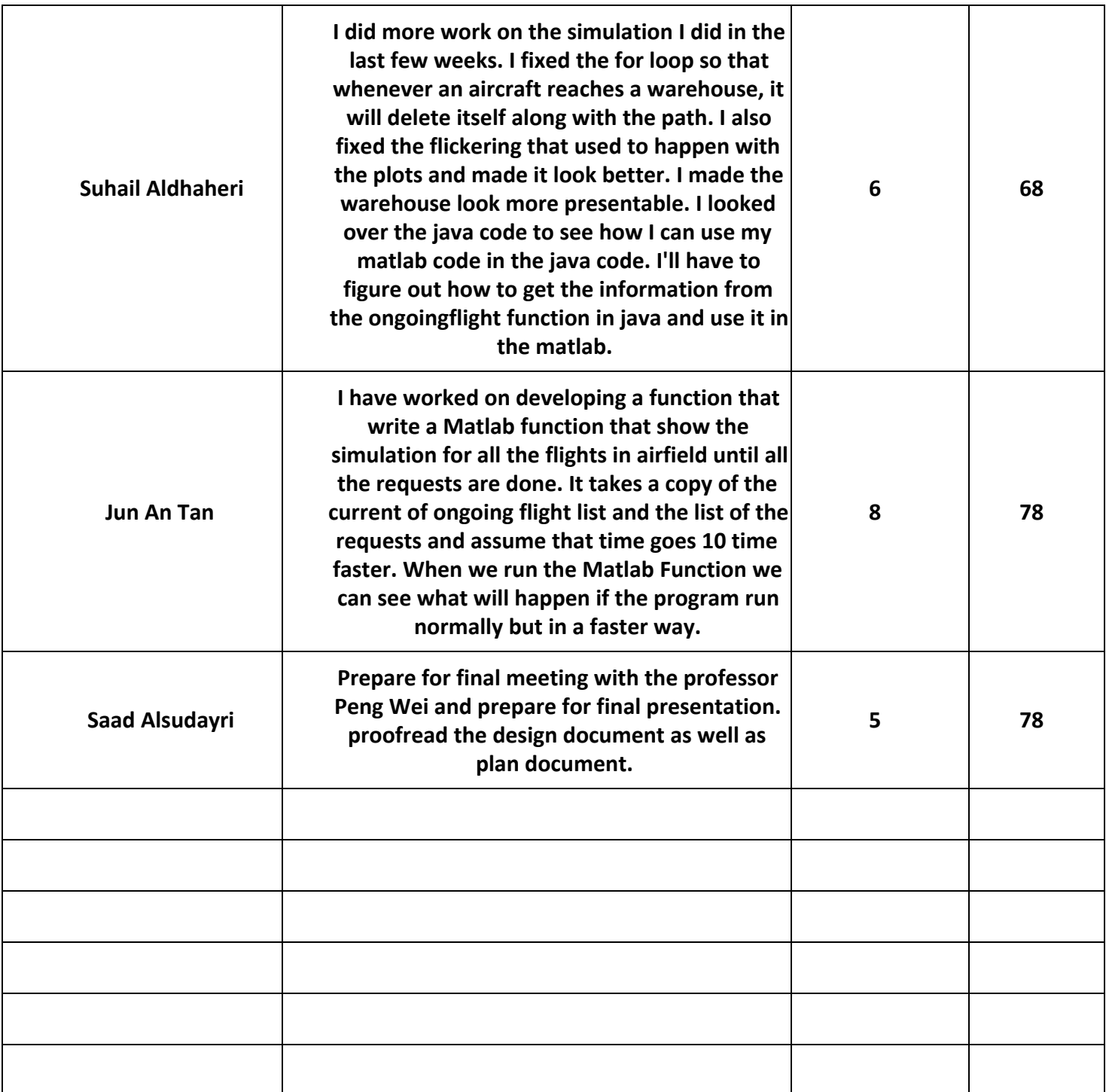